#### **DOCTOR INSTR UCTIONS**

Thank you for purch asing the Vision Assessment Corporati on Ge m PL Polarized Variable Vectograph Vision Therapy System with Fixation Disparity Tar get and Fusi on Lock, P/N 1060PL.

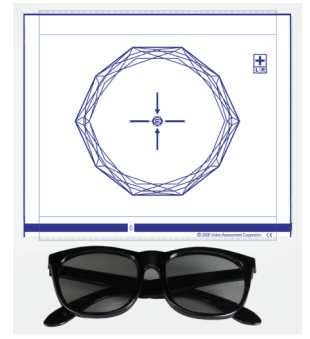

## **PURPOSE**

A three-dimensional picture is used to strengthen the binocularity system and provide base-in and/or base-out training.

# **FAMILIARIZE YOURSELF WITH THE VECTOGRAP H**

- Polarized Variable Vectograph Vision Therapy System consists of:
	- 1. 1 Guide
	- 2. 2 Vectographi c Panels
		- Panel 1 (Blu e Bar at Bottom)
			-
		- $\bullet$ Panel 2 (Nu mbers/Letters at Bottom)

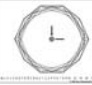

3. 1 Pair Standard Polarized Viewers

*(NOT TOBE USED AS SUN GLASSES)*

- 4. 2 Instruction Manuals
	- Doctor Instruction Manual
		- *This exercise works best if practiced daily as suggested. A Patient Instruction Manual has been included so the Vectograph Vision Therapy System can be sent home with the patient to allow for greater success through continued at-home usage and practice.* Patient Instruction Manual
- 5. 1 Patient Vision Ther apy Record Form with Pen

# **TESTING C ONDITI O N S**

- Well-lit, gl are-free area
- $\bullet$ If reflections or glare on the Vectograph can be seen, try tilting it or choose another testing location.

# **ADMINISTRATION**

- 1. Place the polarized viewers on the patient.
- 2. **PLEASE NOTE:** DOCT OR SH OULD ADVISE WH ETHER OR NOT POLARIZED VIEWERS SHOULD BE WORN OV ER PATIENT'S PRESCRIPTION GLASSES.
- 3. Hold the Vectograph approximately 16 inches (40 cm) in front of the patient.
- 4. Slide the 2 panels in the guide until the 0 appears in the opening on the blue bar at the bottom of the test.
- 5. Now ask the patient to look at the box containing the + located in the upper right-hand side of the Vecto graph.
- 6. The patient should be able to see both the L & R (Left & Right) below the+. If the patient is unable to see both letters, instru ct him/her tocover the opposite eye for the side he/she cannot see. For example, if the patient cannot se e the R (Right), have him/her c over his/h er left eye. Have the patient focus with the one eye until he/she is able to see the letter that was not previously seen when viewing the Vectogra ph binocularly. Then again hav e the patient view the Vectogra ph binocularly to ensure that now he/she can see both the L & R. Once both the L & R can be seen, the patient is ready to use the Vectograph.
- 7. Slowly slide the panels apart and ask the patient to try to maintain a single Gem image while also trying to keep the Fixation Disparity Target and **E** in the center of the Gem image as single clear images. *As the panels are sep arat ed and the bl ue bar moves along the letters from A to P, the Ge m image and targets sh ould get larger an d float behin d the Vecto gra p h (diverge n c e). As the pa nels are sep arate d and the blu e bar movesalong the nu mbers from 1 – 24, the Gem image and targets should get s maller an d float in front of the Vectogra p h (co n verg ence).*
- 8. Have the patient notify you when he/she is no lon ger able to fuse the Gem image, the Fixation Disp arity Target or the **E**. (This is the Breaking Point).
- 9. Note the number/letter in the space on the blue bar at the bottom of the Vectograph. Refer to "Scoring" section of this manual.
- 10. Next, as you slowly slide the panels back together, ask the patient to notify you when he/she is able to se e the Gem image as well as boththe Fixation Disparity Target and **E** in the center of the Gem as single clear ima ges again. (This is the R ecov ery Point).
- 11. Note the nu mber/letter in the in the sp ac e on the blue bar at the bottom of the Vectograph. Refer to "Scoring" section of this manual.
- 12. Re peat ste ps 7 11 until patient can a chieve the doctor's recommended goal.

# **SCORING**

- Each letter on the bottom blue b ar repres ents one diopter (B ase-In) (Diverg ence / Relaxin g).
- Each numb er 1-10 on the bottom blue bar repr esents one diopt er.(Base-Out) (Converg ence / Crossin g).
- Each number 10-24 represents two diopters. (Base-Out) (Convergence / Crossing).
- 40 diopter range of separation available.
- 5 layers in the Vectograph have <sup>a</sup> range of 700 sec of arc.

Cross-section View

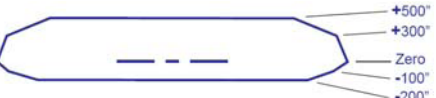

- Refer to the Patient Vision Therapy Record Form.
- Record the date.
- Above the diagonal line in the row labeled "Relaxing" record the Breaking Point for the highest letter that the patient is able to reach.
- $\bullet$ In the same row below the diagonal line record the Recovery Point for the highest letter at which the patient is able to fuse the images as single clear images again.
- Repeat the previous 2 steps for the row labeled "Crossing" for recording the Breaking Point and Recovery Point for the highest numbers that the patient can reach on the blue bar at the bottom of the Vectograph.

## **CARE/HANDLING & STORAGE**

- Clean vectographic panels and guide with <sup>a</sup> soft, damp, lint-free cloth. Dampen cloth using glass cleaner or mild detergent/water.
- **CAUTION: DO NOT IMMERSE THE VECTOGRAPHIC PANELS IN WATER. DO NOT SPRAY CLEANER DIRECTLY ONTO PANELS.**
- $\bullet$ Store Vectograph in <sup>a</sup> dry place away from direct sunlight.
- Clean polarized viewers using lens cleaner and soft, lint-free cloth.
- If panels are removed from guide during cleaning, replace the panels in the guide placing the panel with the blue bar on top of the panel with the numbers/letters and ensuring that the plastic portion of the guide is behind the panels.

### **WARRANTY**

1 year manufacturer warranty from date of purchase.

# **ALSO AVAILABLE**

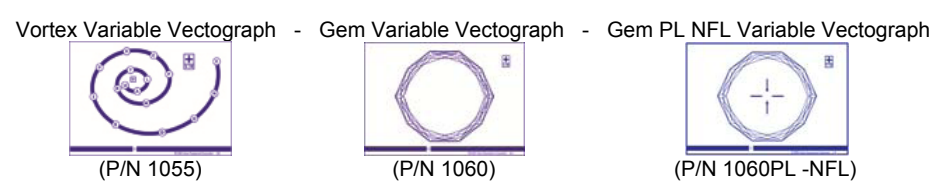

Vision Assessment

™

Gem PL

# Polarized Variable Vectograph

**PN 1060PL DOCTOR INSTRUCTIONS**

**Vision Assessment Corporation 5400 Newport Drive, Suite 3 Rolling Meadows, Illinois 60008 USA Phone: 1 847 239 5889Email: sales @VisionAssessment.com Web: www.VisionAssessment.com**

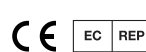

Vision Assessment Corporation would like to express its appreciation to Dr. Paul Lederer, FCOVD for his help in the design and development of this exercise. Dr. Paul Lederer, FCOVD has no financial interest in the Gem PL Polarized Variable Vectograph, P/N 1060PL.

Manufactured in USA by Vision Assessment Corporation © 2008